## Search for patients dispensed oral anticoagulants in RxOne

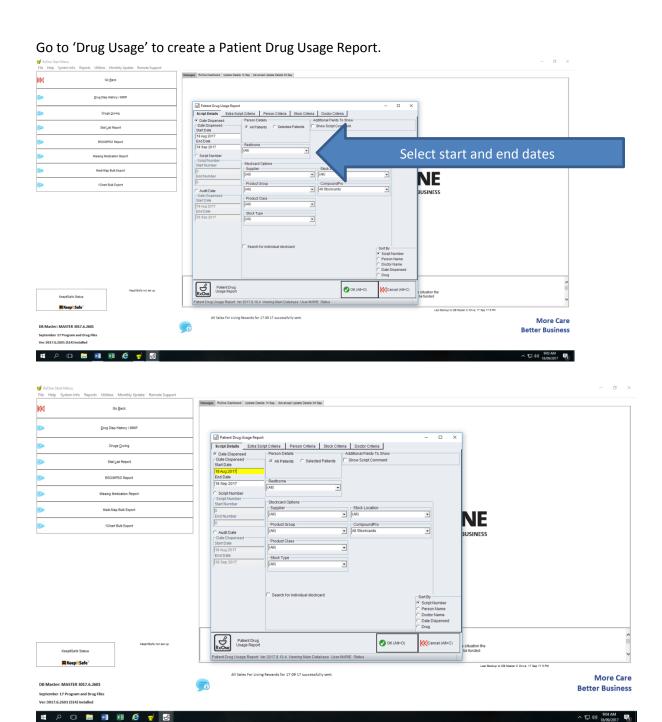

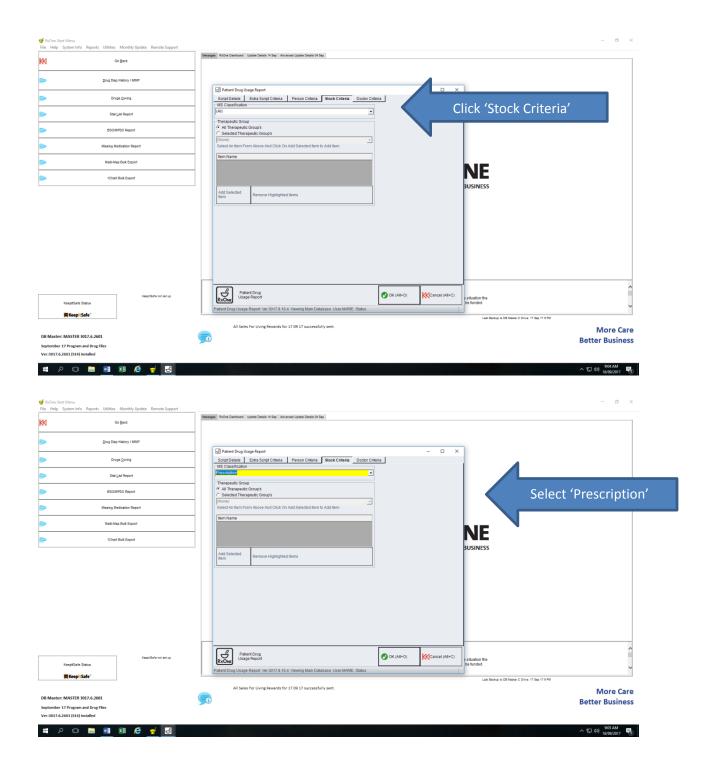

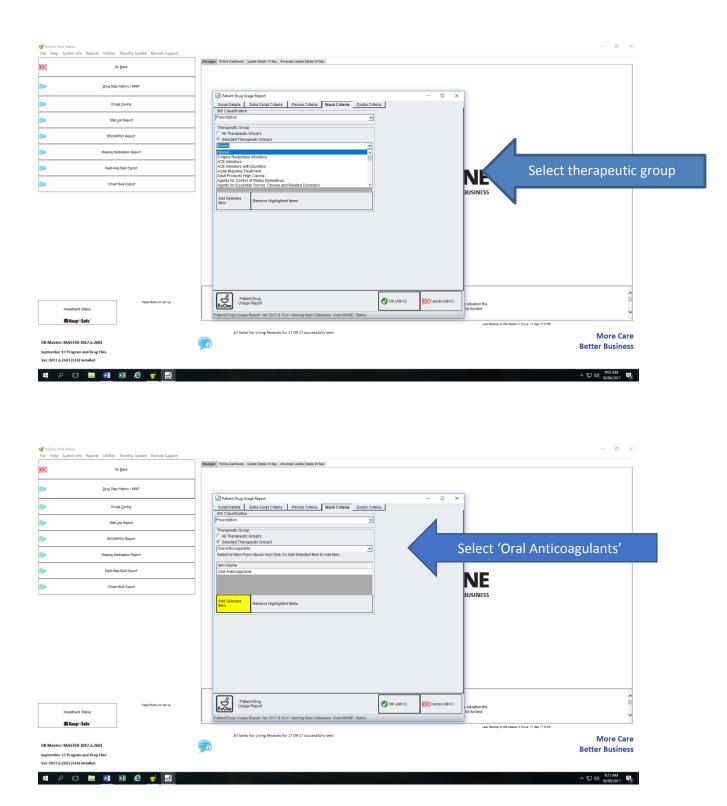

We only need data for the first dispensing, not repeats. A report will be generated like this:

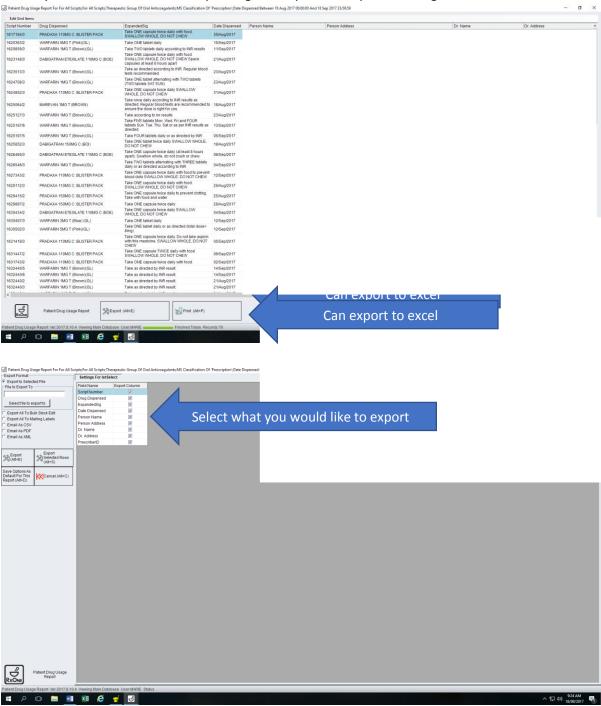

Then delete any prescriptions that don't include warfarin, dabigatran or rivaroxaban so you can find 10 relevant patients to randomise for audit.

Interventions can be recorded in the 'Events Audit' section where you can record face-to-face or phoned conversations, or insert comments.